## Database Usage (and Construction)

#### SQL Queries and Relational Algebra Views

## Summary so far

- SQL is based on relational algebra.
	- Operations over relations
- Operations for:
	- Selection of rows (σ)
	- Projection of columns (π)
	- Combining tables
		- Cartesian product (x)
		- Join, natural join  $(M_C, M)$

## SELECT-FROM-WHERE

- Basic structure of an SQL query:
	- **SELECT** *attributes*
	- **FROM**  *tables*
	- **WHERE** *tests over rows*

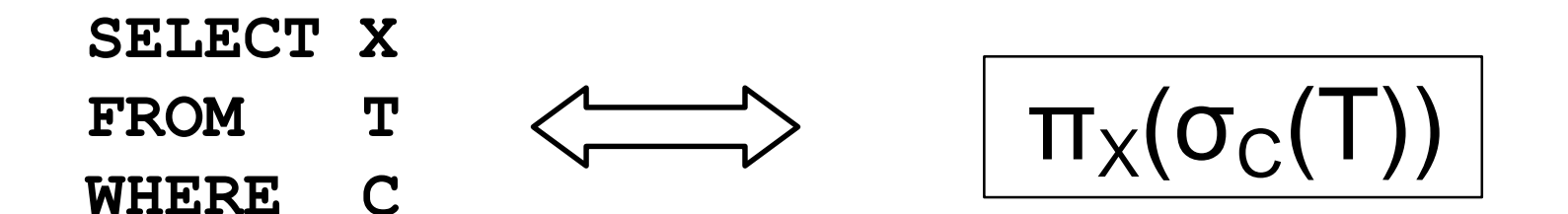

#### **SELECT code, name, period FROM WHERE teacher = 'Niklas Broberg' Courses, GivenCourses AND code = course;**

#### GivenCourses

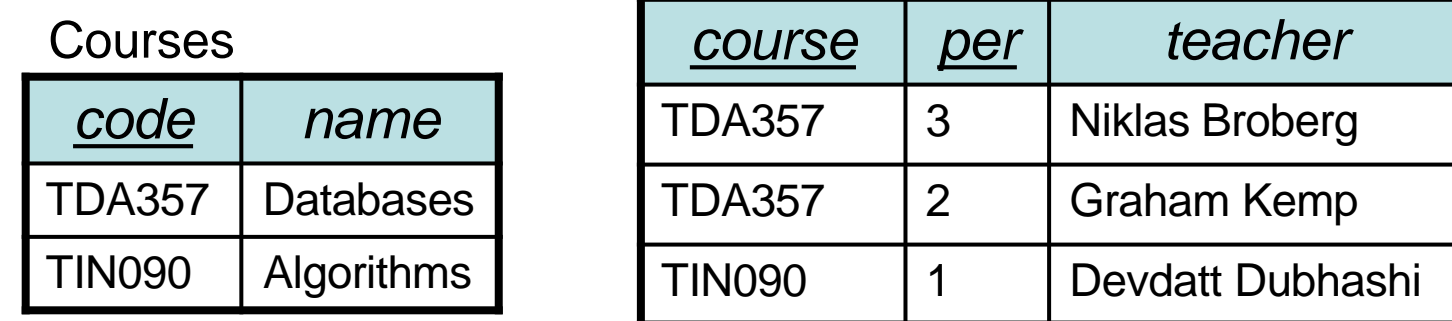

 $\Pi_{code,name,period}$  $\sigma_{\text{teacher='Niklas Broberg'}\&\text{ code} = \text{course}}$ (Courses x GivenCourses))

**SELECT code, name, period**

#### **FROM Courses, GivenCourses**

**WHERE teacher = 'Niklas Broberg' AND code = course;**

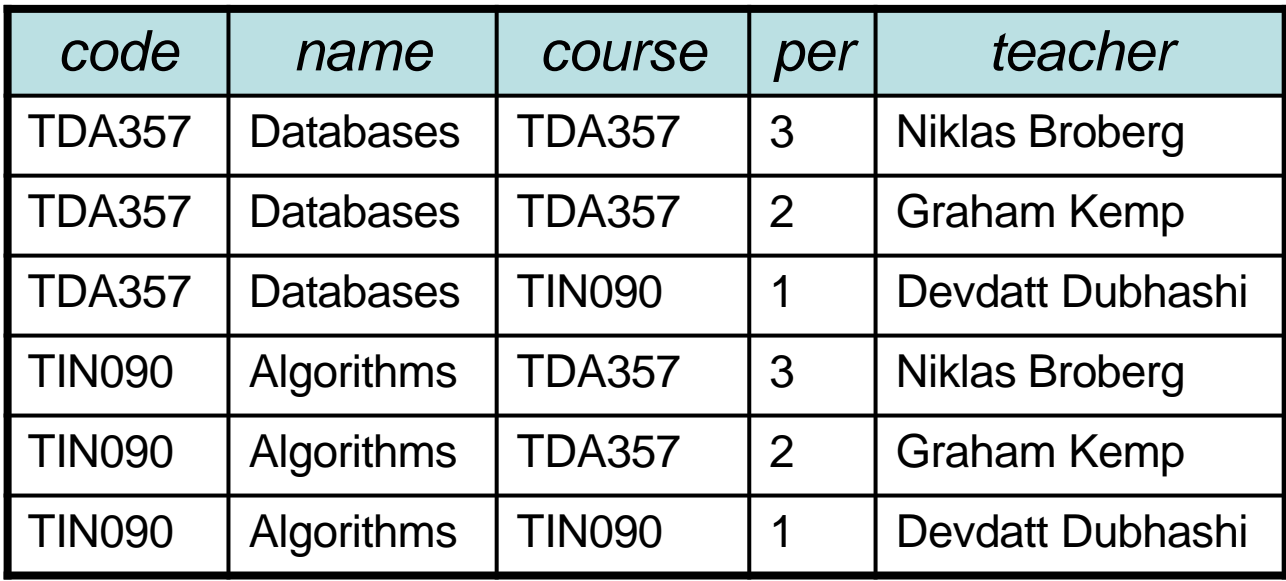

πcode,name,period(σteacher='Niklas Broberg' & code = course**(Courses x GivenCourses)**)

**SELECT code, name, period** 

**FROM Courses, GivenCourses**

#### **WHERE teacher = 'Niklas Broberg' AND code = course;**

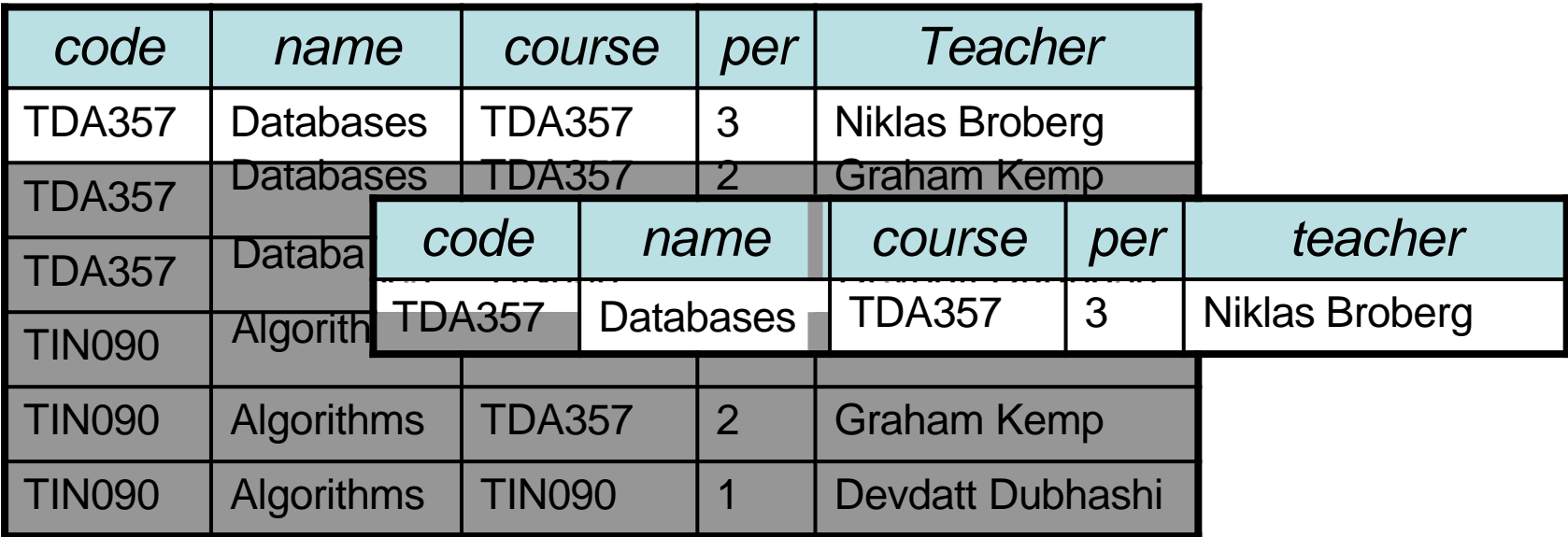

πcode,name,period**(σteacher='Niklas Broberg' & code = course**(Courses x GivenCourses)**)**

#### **SELECT code, name, period**

- **FROM Courses, GivenCourses**
- **WHERE teacher = 'Niklas Broberg'**

**AND code = course;**

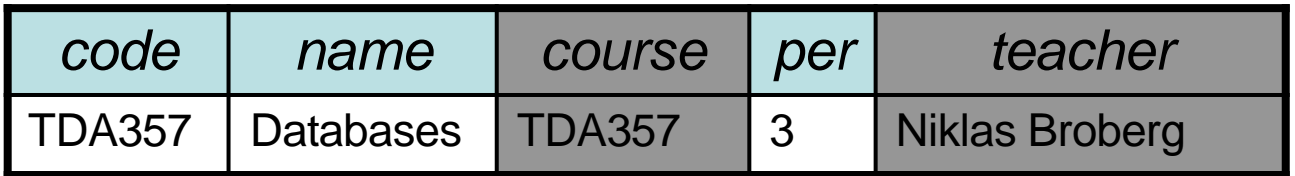

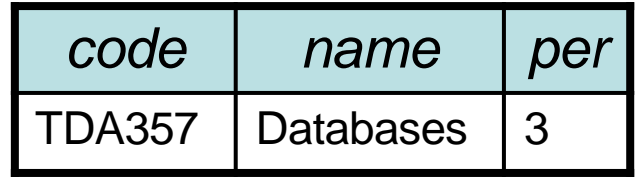

**π<sub>code,name,period</sub>(σ**teacher='Niklas Broberg' & code = course(Courses x GivenCourses))

## Quiz!

What does the following relational algebra expression compute?

The expression is invalid, since the result after the projection will not have attributes teacher and course to test.

### More complex expressions

• So far we have only examples of the same simple structure:

$$
\pi_X(\sigma_C(T))
$$

• We can of course combine the operands and operators of relational algebra in (almost) any way imaginable.

$$
\sigma_{C}(R_3 \times_{D} \pi_{X}(R_1 \times R_2))
$$

**SELECT \***

**FROM WHERE R3 JOIN (SELECT X FROM R1,R2) ON D C**

### **Subqueries**

• Subqueries is a term referring to a query used inside another query:

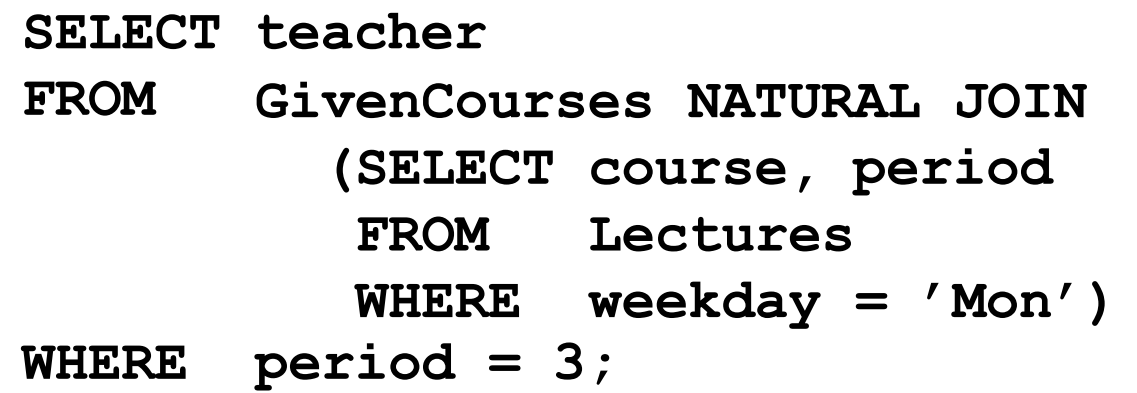

- Beware the natural join!!
- "List all teachers who have lectures on Mondays in period 3"
- SQL is a language where any query can be written in lots of different ways…

#### **SELECT course, period**

- **FROM Lectures**
- **WHERE weekday = 'Mon'**

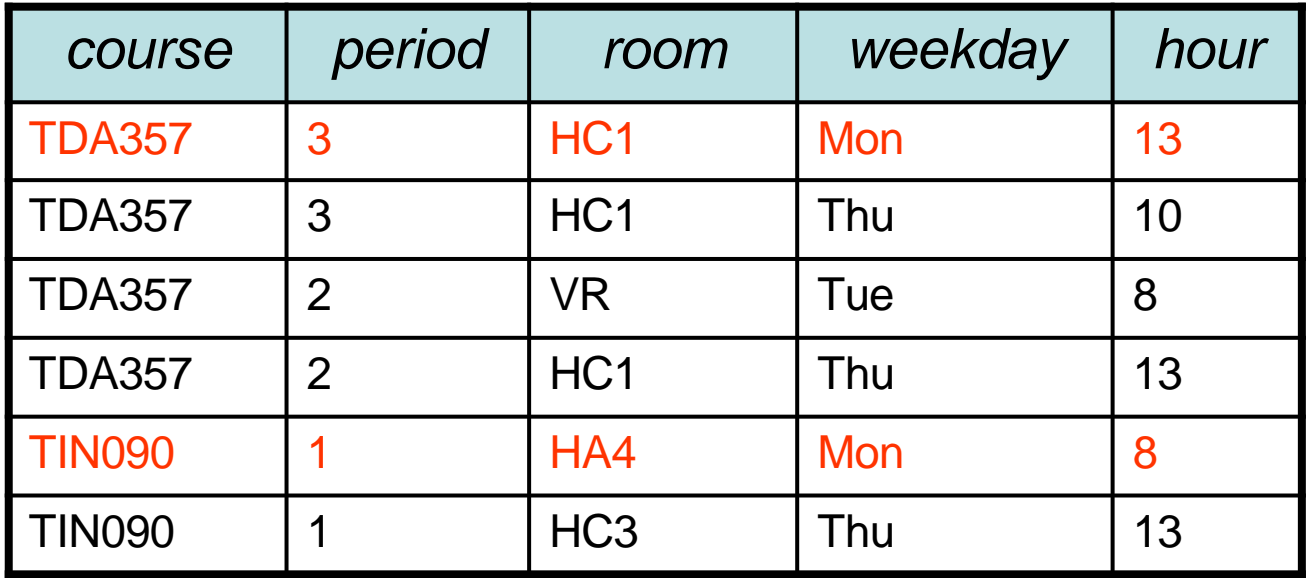

#### **SELECT course, period**

- **FROM Lectures**
- **WHERE weekday = 'Mon'**

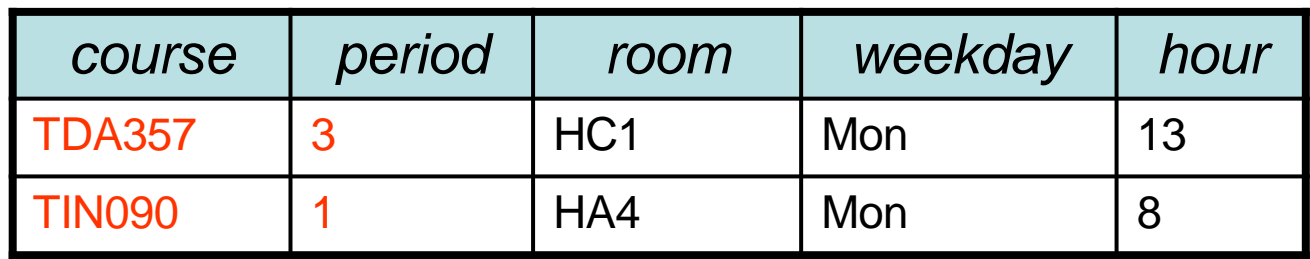

**SELECT teacher FROM GivenCourses NATURAL JOIN (SELECT course, period FROM Lectures WHERE weekday = 'Mon')**

**WHERE period = 3;**

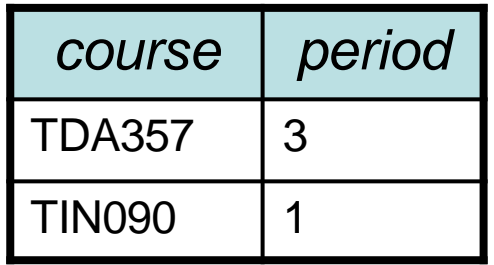

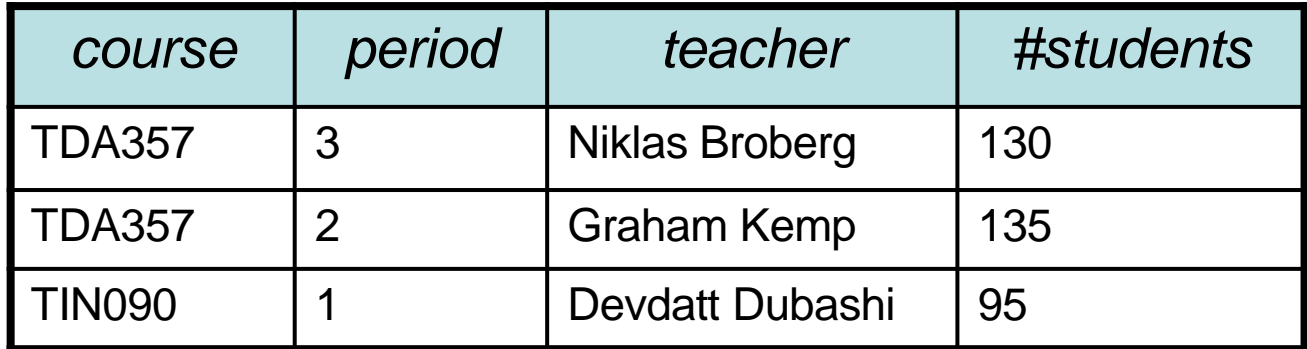

**SELECT teacher**

**FROM GivenCourses NATURAL JOIN (SELECT course, period FROM Lectures WHERE weekday = 'Mon') WHERE period = 3;**

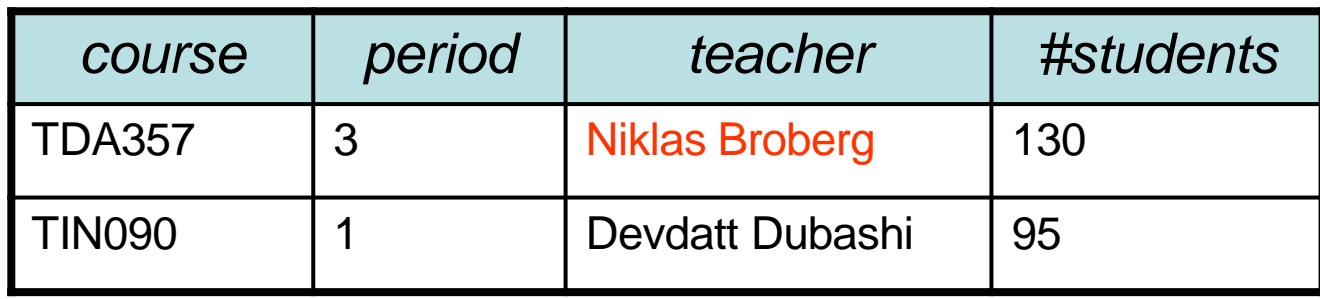

### Result

*teacher*

Niklas Broberg

### Renaming attributes

- Sometimes we want to give new names to attributes in the result of a query.
	- To better understand what the result models
	- In some cases, to simplify queries

**SELECT \* FROM Courses NATURAL JOIN (SELECT course AS code, period, teacher FROM GivenCourses);**

### Renaming relations

- Name the result of a subquery to be able to refer to the attributes in it.
- Alias existing relations (tables) to make referring to it simpler, or to disambiguate.

```
SELECT L.course, weekday, hour, room
FROM 
Lectures L, GivenCourses G, Rooms 
WHERE
L.course = G.course
       AND L.period = G.period 
       AND room = name
       AND nrSeats < nrStudents;
```
#### $\mathbf{L}$  list all leads that are scheduled in  $\mathbf{C}$ **kids. What does this query mean?**

### Renaming relations

- Name the result of a subquery to be able to refer to the attributes in it.
- Alias existing relations (tables) to make referring to it simpler, or to disambiguate.

```
SELECT L.course, weekday, hour, room
FROM 
Lectures L, GivenCourses G, Rooms 
WHERE
L.course = G.course
       AND L.period = G.period 
       AND room = name
       AND nrSeats < nrStudents;
```
List all lectures that are scheduled in rooms with too few seats.

## Renaming in Relational Algebra

• Renaming = Given a relation, give a new name to it, and (possibly) to its attributes

# $p_{A(X)}(R)$

- Rename R to A, and the attributes of R to the names specified by X (must match the number of attributes).
- Leaving out X means attribute names stay the same.
- Renaming the relation is only necessary for subqueries.
- $\rho$  = rho = greek letter **r** = **r**ename

## **Sequencing**

- Easier to handle subqueries separately when queries become complicated.
	- $-$  Example:  $\pi_X$ ( $\mathbb{R}_1$   $\mathbb{R}_2$ ) could be writtenas

$$
R_3 := R_1 \times R_2
$$
  
\n
$$
R_4 := \sigma_c(R_3)
$$
  
\n
$$
R := \pi_x(R_4)
$$

– In SQL:

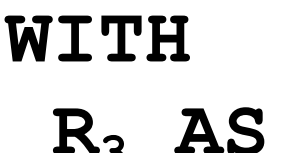

 $R_3$  **AS** (SELECT \* FROM  $R_1$ ,  $R_2$ ),  $R_4$  **AS** (SELECT \* FROM  $R_3$  WHERE C) **SELECT X FROM R4;**

• Example:

#### **WITH DBLectures AS (SELECT room, hour, weekday FROM Lectures WHERE course = 'TDA357' AND period = 3) SELECT weekday FROM DBLectures**

**WHERE room = 'HC1';**

#### List days the driver moon? **What does this query mean?**

• Example:

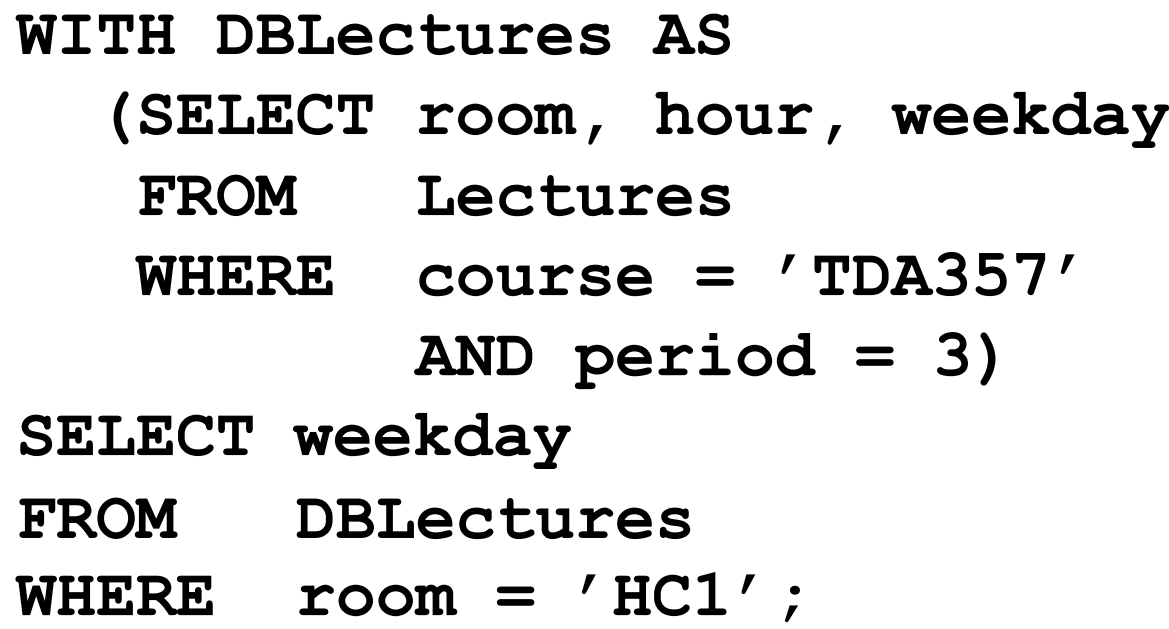

Lists the days when the Databases course has lectures in room HC1 during period 3.

## Creating views

• A *view* is a "virtual table", or "persistent query" – a relation defined in the database using data contained in other tables.

**CREATE VIEW** *viewname* **AS** *query*

- For purposes of querying, a view works just like a table.
- Depending on your DBMS, a view can be read-only, or allow modifications to the underlying table.

#### **CREATE VIEW DBLectures AS SELECT room, hour, weekday FROM Lectures WHERE course = 'TDA357' AND period = 3;**

**SELECT weekday**

- **FROM DBLectures**
- **WHERE room = 'HC1';**

## The WHERE clause

- Specify conditions *over rows*.
- Can involve
	- constants
	- attributes in the row
	- simple value functions (e.g. ABS, UPPER)
	- subqueries
- Lots of nice tests to make...

## Testing for membership

• Test whether or not a tuple is a member of some relation.

*tuple* **[NOT] IN** *subquery {or literal set}*

**SELECT course**

**FROM GivenCourses** 

**WHERE period IN (1,4);**

List all courses that take place in the first or fourth periods.

## Quiz!

List all courses given by a teacher who also gives the Databases course (TDA357). (You must use IN…)

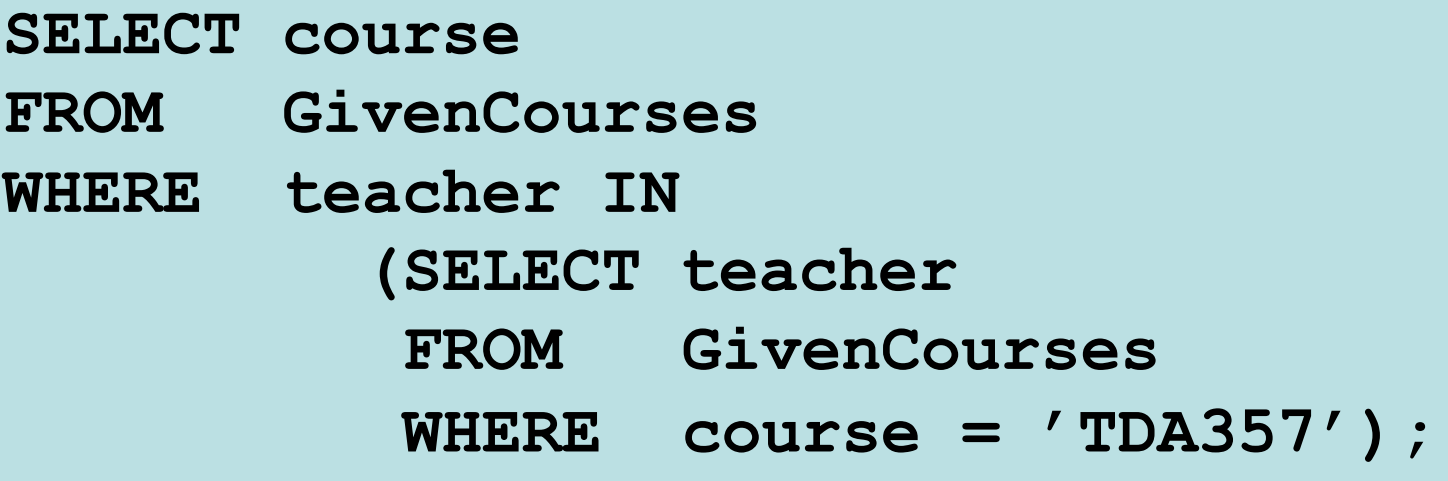

## Testing for existance

• Test whether or not a relation is empty.

**[NOT] EXISTS** *subquery*

e.g. List all courses that have lectures.

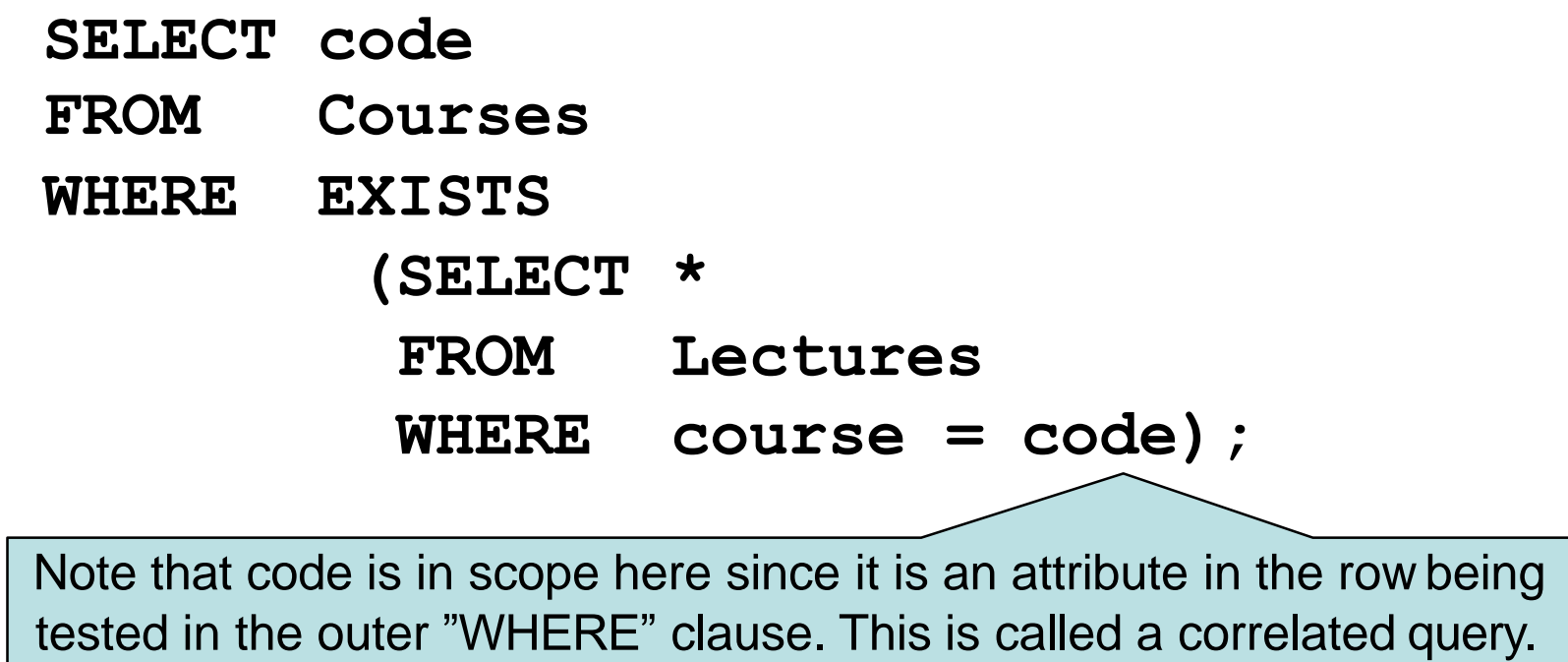

### Quiz!

List all courses that are not given in the third period. (You must use EXISTS…)

> **SELECT code FROM Courses WHERE NOT EXISTS (SELECT \* FROM GivenCourses WHERE course = code AND period = 3);**